# **Elementary MERTEAR** ALGEBRA

### **EIGHTH EDITION METRIC VERSION**

## Ron Larson

M E T R J E R S I O N

 $\overline{\mathbf{C}}$ 

 $\frac{1}{1}$ 

E

 $\mathbf{z}$ 

O D S H E

#### **INDEX OF APPLICATIONS**

#### **BIOLOGY AND LIFE SCIENCES**

Age distribution vector, 378, 391, 392, 395 Age progression software, 180 Age transition matrix, 378, 391, 392, 395 Agriculture, 37, 50 Cosmetic surgery results simulation, 180 Duchenne muscular dystrophy, 365 Galloping speeds of animals, 276 Genetics, 365 Health care expenditures, 146 Heart rhythm analysis, 255 Hemophilia A, 365 Hereditary baldness, 365 Nutrition, 11 Population of deer, 37 of laboratory mice, 91 of rabbits, 379 of sharks, 396 of small fish, 396 Population age and growth over time, 331 Population genetics, 365 Population growth, 378, 379, 391, 392, 395, 396, 398 Predator-prey relationship, 396 Red-green color blindness, 365 Reproduction rates of deer, 103 Sex-linked inheritance, 365 Spread of a virus, 91, 93 Vitamin C content, 11 Wound healing simulation, 180 *X*-linked inheritance, 365

#### **BUSINESS AND ECONOMICS**

Airplane allocation, 91 Borrowing money, 23 Demand, for a rechargeable power drill, 103 Demand matrix, external, 98 Economic system, 97, 98 of a small community, 103 Finance, 23 Fundraising, 92 Gasoline sales, 105 Industrial system, 102, 107 Input-output matrix, 97 Leontief input-output model(s), 97, 98, 103 Major League Baseball salaries, 107 Manufacturing labor and material costs, 105 models and prices, 150 production levels, 51, 105 Net profit, Microsoft, 32 Output matrix, 98

Petroleum production, 292 Profit, from crops, 50 Purchase of a product, 91 Revenue fast-food stand, 242 General Dynamics Corporation, 266, 276 Google, Inc., 291 telecommunications company, 242 software publishers, 143 Sales, 37 concession area, 42 stocks, 92 Wal-Mart, 32 Sales promotion, 106 Satellite television service, 85, 86, 147 Software publishing, 143

#### **ENGINEERING AND TECHNOLOGY**

Aircraft design, 79 Circuit design, 322 Computer graphics, 338 Computer monitors, 190 Control system, 314 Controllability matrix, 314 Cryptography, 94–96, 102, 107 Data encryption, 94 Decoding a message, 96, 102, 107 Digital signal processing, 172 Electrical network analysis, 30, 31, 34, 37, 150 Electronic equipment, 190 Encoding a message, 95, 102, 107 Encryption key, 94 Engineering and control, 130 Error checking digit, 200 matrix, 200 Feed horn, 223 Global Positioning System, 16 Google's Page Rank algorithm, 86 Image morphing and warping, 180 Information retrieval, 58 Internet search engine, 58 Ladder network, 322 Locating lost vessels at sea, 16 Movie special effects, 180 Network analysis, 29–34, 37 Radar, 172 Sampling, 172 Satellite dish, 223 Smart phones, 190 Televisions, 190 Wireless communications, 172

#### **MATHEMATICS AND GEOMETRY**

Adjoint of a matrix, 134, 135, 142, 146, 150 Collinear points in the *xy*-plane, 139, 143 Conic section(s), 226, 229 general equation, 141 rotation of axes, 221–224, 226, 229, 383–385, 392, 395 Constrained optimization, 389, 390, 392, 395 Contraction in *R*<sup>2</sup> , 337, 341, 342 Coplanar points in space, 140, 143 Cramer's Rule, 130, 136, 137, 142, 143, 146 Cross product of two vectors, 277–280, 288, 289, 294 Differential equation(s) linear, 218, 225, 226, 229 second order, 164 system of first order, 354, 380, 381, 391, 392, 395, 396, 398 Expansion in *R*<sup>2</sup> , 337, 341, 342, 345 Fibonacci sequence, 396 Fourier approximation(s), 285–287, 289, 292 Geometry of linear transformations in *R*<sup>2</sup> , 336–338, 341, 342, 345 Hessian matrix, 375 Jacobian, 145 Lagrange multiplier, 34 Laplace transform, 130 Least squares approximation(s), 281–284, 289 linear, 282, 289, 292 quadratic, 283, 289, 292 Linear programming, 47 Magnification in  $R^2$ , 341, 342 Mathematical modeling, 273, 274, 276 Parabola passing through three points, 150 Partial fraction decomposition, 34, 37 Polynomial curve fitting, 25–28, 32, 34, 37 Quadratic form(s), 382–388, 392, 395, 398 Quadric surface, rotation of, 388, 392 Reflection in *R*<sup>2</sup> , 336, 341, 342, 345, 346 Relative maxima and minima, 375 Rotation in *R*<sup>2</sup> , 303, 343, 393, 397 in *R*<sup>3</sup> , 339, 340, 342, 345 Second Partials Test for relative extrema, 375 Shear in  $R^2$ , 337, 338, 341, 342, 345 Taylor polynomial of degree 1, 282 Three-point form of the equation of a plane, 141, 143, 146 Translation in  $R^2$ , 308, 343 Triple scalar product, 288 Two-point form of the equation of a line, 139, 143, 146, 150 Unit circle, 253 Wronskian, 219, 225, 226, 229

#### **PHYSICAL SCIENCES**

Acoustical noise levels, 28 Airplane speed, 11 Area of a parallelogram using cross product, 279, 280, 288, 294 of a triangle using cross product, 289 using determinants, 138, 142, 146, 150 Astronomy, 27, 274 Balancing a chemical equation, 4 Beam deflection, 64, 72 Chemical changing state, 91 mixture, 37 reaction, 4 Comet landing, 141 Computational fluid dynamics, 79 Crystallography, 213 Degree of freedom, 164 Diffusion, 354 Dynamical systems, 396 Earthquake monitoring, 16 Electric and magnetic flux, 240 Flexibility matrix, 64, 72 Force matrix, 72 to pull an object up a ramp, 157 Geophysics, 172 Grayscale, 190 Hooke's Law, 64 Kepler's First Law of Planetary Motion, 141 Kirchhoff's Laws, 30, 322 Lattice of a crystal, 213 Mass-spring system, 164, 167 Mean distance from the sun, 27, 274 Natural frequency, 164

Newton's Second Law of Motion, 164 Ohm's Law, 322 Pendulum, 225 Planetary periods, 27, 274 Primary additive colors, 190 RGB color model, 190 Stiffness matrix, 64, 72 Temperature, 34 Torque, 277 Traffic flow, 28, 33 Undamped system, 164 Unit cell, 213 end-centered monoclinic, 213 Vertical motion, 37 Volume of a parallelepiped, 288, 289, 292 of a tetrahedron, 114, 140, 143 Water flow, 33 Wind energy consumption, 103 Work, 248

#### **SOCIAL SCIENCES AND DEMOGRAPHICS**

Caribbean Cruise, 106 Cellular phone subscribers, 107 Consumer preference model, 85, 86, 92, 147 Final grades, 105 Grade distribution, 92 Master's degrees awarded, 276 Politics, voting apportionment, 51 Population of consumers, 91 regions of the United States, 51 of smokers and nonsmokers, 91 United States, 32 world, 273 Population migration, 106

Smokers and nonsmokers, 91 Sports activities, 91 Super Bowl I, 36 Television watching, 91 Test scores, 108

#### **STATISTICS AND PROBABILITY**

Canonical regression analysis, 304 Least squares regression analysis, 99–101, 103, 107, 265, 271–276 cubic polynomial, 276 line, 100, 103, 107, 271, 274, 276, 296 quadratic polynomial, 273, 276 Leslie matrix, 331, 378 Markov chain, 85, 86, 92, 93, 106 absorbing, 89, 90, 92, 93, 106 Multiple regression analysis, 304 Multivariate statistics, 304 State matrix, 85, 106, 147, 331 Steady state probability vector, 386 Stochastic matrices, 84–86, 91–93, 106, 331

#### **MISCELLANEOUS**

Architecture, 388 *Catedral Metropolitana Nossa Senhora Aparecida*, 388 Chess tournament, 93 Classified documents, 106 Determining directions, 16 Dominoes, A2 Flight crew scheduling, 47 Sudoku, 120 Tips, 23 U.S. Postal Service, 200 ZIP + 4 barcode, 200

Copyright 2018 Cengage Learning. All Rights Reserved. May not be copied, scanned, or duplicated, in whole or in part. WCN 02-300

## **Elementary Linear Algebra**

## **8e** Metric Version

## **Ron Larson**

The Pennsylvania State University The Behrend College

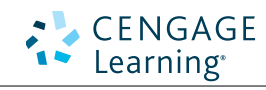

Australia • Brazil • Mexico • Singapore • United Kingdom • United States

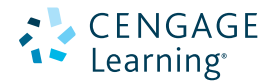

#### *Elementary Linear Algebra***, Eighth Edition, Metric Version**

#### Ron Larson

Metric Version Prepared by Larson Texts, Inc.

International Product Director, Global Editions: Timothy L. Anderson

International Services Specialist: Collette Allen International Markets Coordinator: Tori Sitcawich Product Assistant: Teresa Versaggi Director, Production: Samantha Ross Miller Content Project Manager: Rebecca Donahue Production Service/Compositor: Larson Texts, Inc. Senior Art Director: Vernon Boes Cover Designer: Denise Davidson Cover Image: qui jun peng/Shutterstock.com Intellectual Property Analyst: Brittani Morgan Manager, Global IP Integration: Eleanor Rummer Manufacturing Planner: Doug Bertke

#### © 2017 Cengage Learning

ALL RIGHTS RESERVED. No part of this work covered by the copyright herein may be reproduced, transmitted, stored, or used in any form or by any means except as permitted by U.S. copyright law, without the prior written permission of the copyright owner.

For permission to use material from this text or product, submit all requests online at **www.cengage.com/permissions.**  Further permissions questions can be e-mailed to **permissionrequest@cengage.com.**

ISBN: 978-1-337-55621-7

#### **Cengage Learning International Offices**

**Asia Australia/New Zealand** www.cengageasia.com www.cengage.com.au tel: (65) 6410 1200 tel: (61) 3 9685 4111

**Brazil India** www.cengage.com.br www.cengage.co.in tel: (55) 11 3665 9900 tel: (91) 11 4364 1111

**Latin America UK/Europe/Middle East/**  www.cengage.com/mx **Africa** tel: (52) 55 1500 6000 www.cengage.co.uk

#### **Represented in Canada by**

**Nelson Education, Ltd.** tel: (416) 752 9100 / (800) 668 0671 www.nelson.com

Cengage Learning is a leading provider of customized learning solutions with office locations around the globe, including Singapore, the United Kingdom, Australia, Mexico, Brazil, and Japan. Locate your local office at **www.cengage.com/global**.

tel: (44) 0 1264 332 424

For product infomration: **www.cengage.com/international** Visit your local office: **www.cengage.com/global** Visit our corporate office: **www.cengage.com**

QR is a registered trademark of Denso Wave Incorporated

Printed in China Print Number: 01 Print Year: 2016

## **Contents**

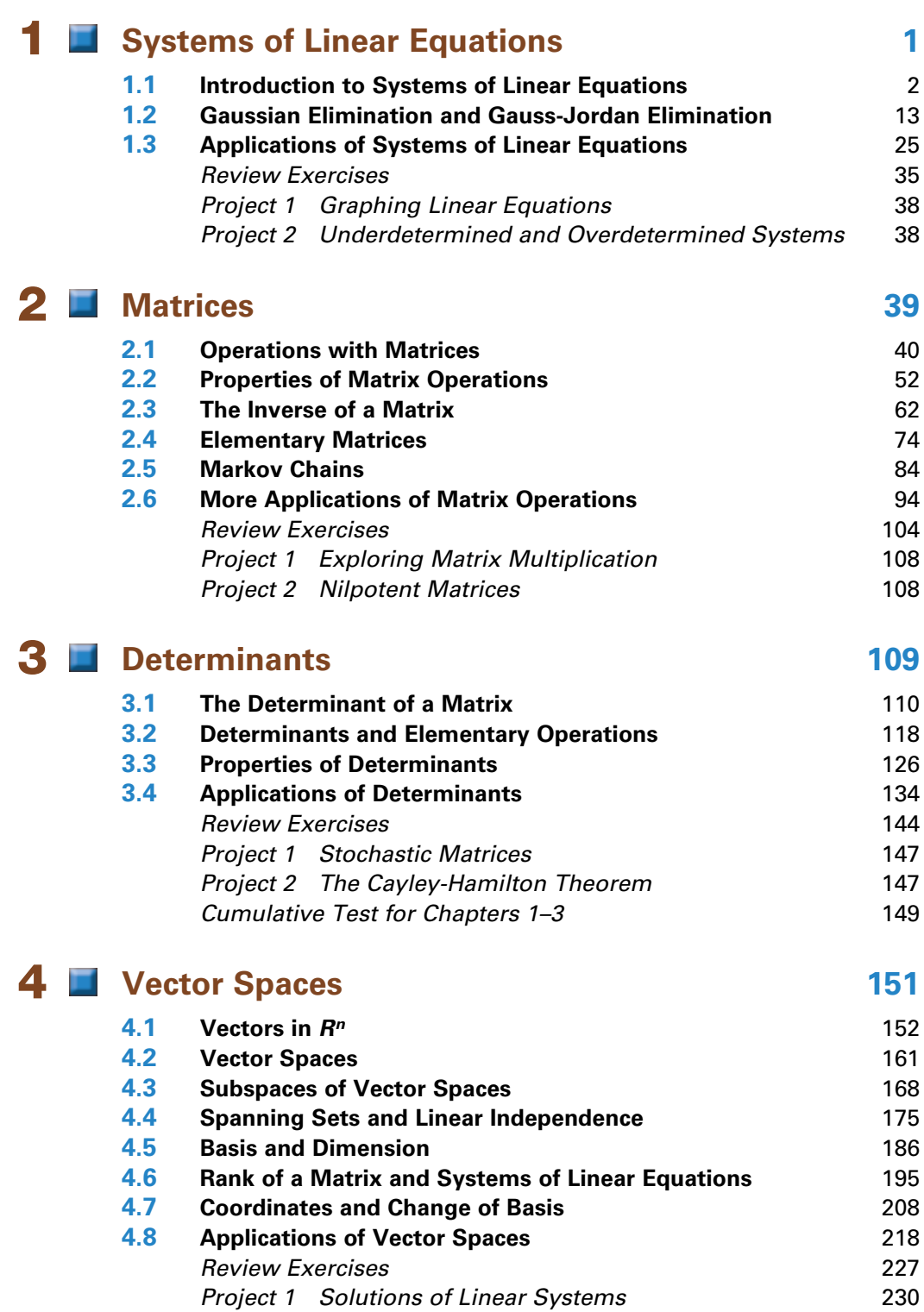

*Project 2 Direct Sum* 230

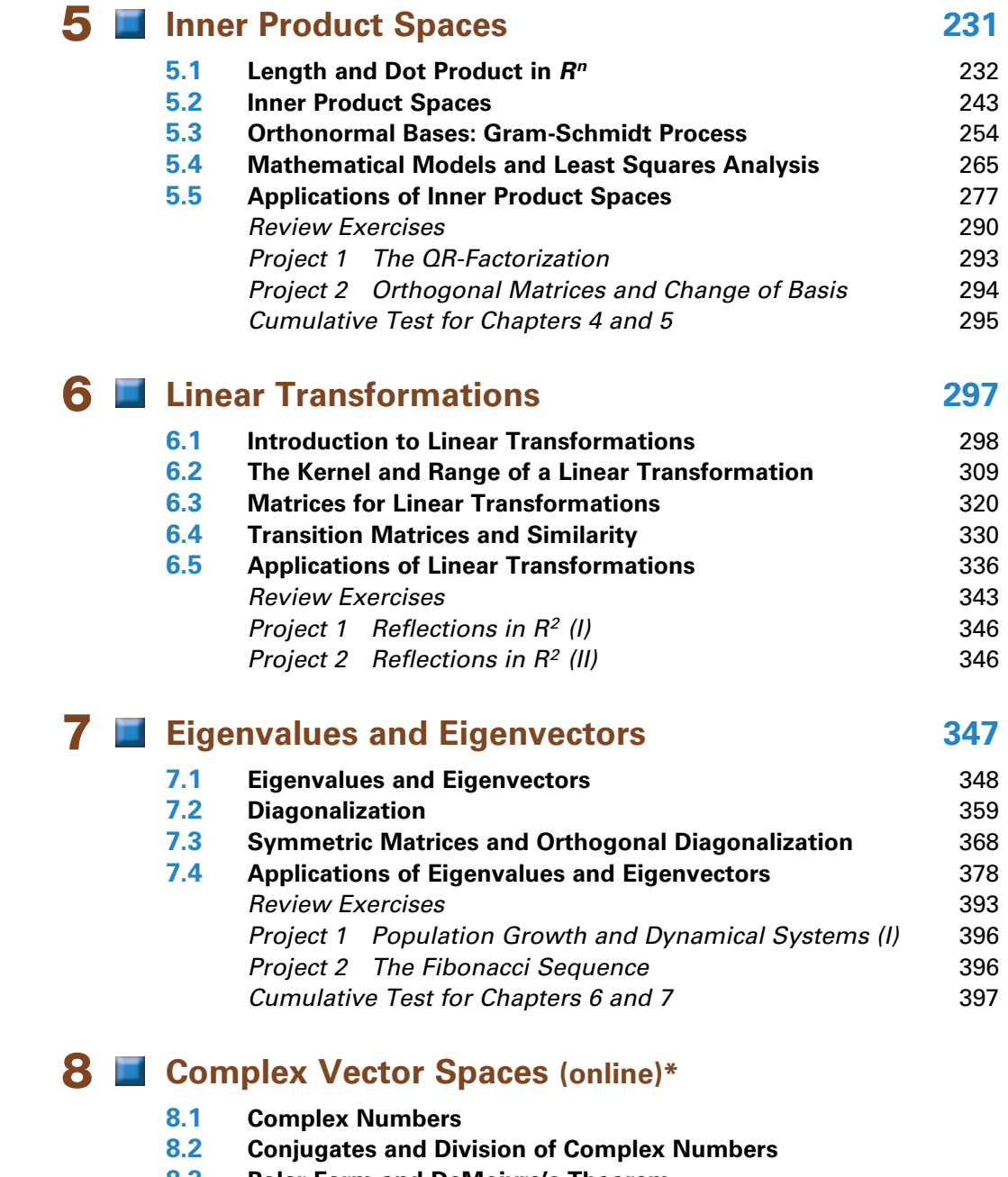

- **8.3 Polar Form and DeMoivre's Theorem**
- **8.4 Complex Vector Spaces and Inner Products**

#### **8.5 Unitary and Hermitian Matrices**

#### *Review Exercises*

*Project 1 The Mandelbrot Set*

*Project 2 Population Growth and Dynamical Systems (II)*

## **9 <b>Linear Programming** (online)\*

- **9.1 Systems of Linear Inequalities**
- **9.2 Linear Programming Involving Two Variables**
- **9.3 The Simplex Method: Maximization**
- **9.4 The Simplex Method: Minimization**

#### **9.5 The Simplex Method: Mixed Constraints** *Review Exercises Project 1 Beach Sand Replenishment (I)*

*Project 2 Beach Sand Replenishment (II)*

## 10 Numerical Methods (online)\*

- **10.1 Gaussian Elimination with Partial Pivoting**
- **10.2 Iterative Methods for Solving Linear Systems**
- **10.3 Power Method for Approximating Eigenvalues**
- **10.4 Applications of Numerical Methods** *Review Exercises Project 1 The Successive Over-Relaxation (SOR) Method Project 2 United States Population*

#### **Appendix A1**

Mathematical Induction and Other Forms of Proofs

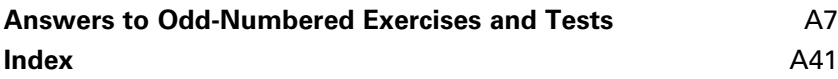

**Technology Guide\***

\*Available online at **CengageBrain.com.**

Copyright 2018 Cengage Learning. All Rights Reserved. May not be copied, scanned, or duplicated, in whole or in part. WCN 02-300

## **Preface**

Welcome to the International Metric Version of *Elementary Linear Algebra*, Eighth Edition. For this metric version, the units of measurement used in most of the examples and exercises have been changed from U.S. Customary units to metric units. I did not convert problems that are specific to U.S. Customary units, such as dimensions of a baseball field or U.S. postal rates. As with all editions, I have been able to incorporate many useful comments from you, our user. And while much has changed in this revision, you will still find what you expect—a pedagogically sound, mathematically precise, and comprehensive textbook. Additionally, I am pleased and excited to offer you something brand new— a companion website at **LarsonLinearAlgebra.com.** My goal for every edition of this textbook is to provide students with the tools that they need to master linear algebra. I hope you find that the changes in this edition, together with **LarsonLinearAlgebra.com,** will help accomplish just that.

### *New To This Edition*

#### **NEW** *LarsonLinearAlgebra.com*

This companion website offers multiple tools and resources to supplement your learning. Access to these features is *free*. Watch videos explaining concepts from the book, explore examples, download data sets and much more.

True or False? In Exercises 85 and 86, determine<br>whether each statement is true or false. If a statement<br>is true, give a reason or cite an appropriate statement<br>from the text. If a statement is false, provide an example<br>th

- **85.** (a) The dot product is the only inner product that can be defined in  $R^n$ . (b) A nonzero vector in an inner product can have a
- norm of zero. **86.** (a) The norm of the vector **u** is the angle between **u** and
- the positive *x*-axis.
- (b) The angle  $\theta$  between a vector **v** and the projection of **u** onto **v** is obtuse when the scalar  $a < 0$  and acute when  $a > 0$ , where  $a$ **v** = proj<sub>v</sub>**u**. **87.** Let **u** = (4, 2) and **v** = (2, -2) be vectors in  $R^2$  with
- the inner product  $\langle \mathbf{u}, \mathbf{v} \rangle = u_1 v_1 + 2u_2 v_2$ . (a) Show that **u** and **v** are orthogonal. (b) Sketch **u** and **v**. Are they orthogonal in the Euclidean sense?
- **88. Proof** Prove that
- $\|\mathbf{u} + \mathbf{v}\|^2 + \|\mathbf{u} \mathbf{v}\|^2 = 2\|\mathbf{u}\|^2 + 2\|\mathbf{v}\|^2$
- for any vectors **u** and **v** in an inner product space *V*. **89. Proof** Prove that the function is an inner product on *Rn*.
- $\langle \mathbf{u}, \mathbf{v} \rangle = c_1 u_1 v_1 + c_2 u_2 v_2 + \cdot \cdot \cdot + c_n u_n v_n, \quad c_i > 0$
- **90. Proof** Let **u** and **v** be nonzero vectors in an inner product space *V*. Prove that **u** − proj<sub>v</sub>**u** is orthogonal to **v**.
- **91. Proof** Prove Property 2 of Theorem 5.7: If **u**, **v**, and **w** are vectors in an inner product space *V*, then  $\langle \mathbf{u} + \mathbf{v}, \mathbf{w} \rangle = \langle \mathbf{u}, \mathbf{w} \rangle + \langle \mathbf{v}, \mathbf{w} \rangle$ .
- **92.** Proof Prove Property 3 of Theorem 5.7: If **u** and **v** are vectors in an inner product space V and c is any real number, then  $\langle \mathbf{u}, c\mathbf{v} \rangle = c \langle \mathbf{u}, \mathbf{v} \rangle$ .
- **93.** Guided Proof Let *W* be a subspace of the inner product space *V*. Prove that the set<br> $W^{\perp} = \{ \mathbf{v} \in V : \langle \mathbf{v}, \mathbf{w} \rangle = 0 \text{ for all } \mathbf{w} \in W \}$

is a subspace of *V*.

- Getting Started: To prove that  $W^{\perp}$  is a subspace of
- *V*, you must show that *W*⊥ is nonempty and that the  $\frac{1}{2}$  conditions for a subspace hold (Theorem 4.5). (i) Find a vector in  $W^{\perp}$  to conclude that it is nonempty.
- (ii) To show the closure of  $W^{\perp}$  under addition, you need to show that  $\langle \mathbf{v}_1 + \mathbf{v}_2, \mathbf{w} \rangle = 0$  for all  $\mathbf{w} \in W$ and for any  $\mathbf{v}_1, \mathbf{v}_2 \in W^{\perp}$ . Use the properties of inner products and the fact that  $\langle \mathbf{v}_1, \mathbf{w} \rangle$  and  $\langle \mathbf{v}_2, \mathbf{w} \rangle$  are both zero to show this.
- (iii) To show closure under multiplication by a scalar,<br>proceed as in part (ii). Use the properties of inner proceed as in part (ii). Use the properties of inner products and the condition of belonging to *W*<sup>⊥</sup>.

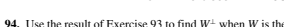

- span of  $(1, 2, 3)$  in  $V = R^3$ .
- **95. Guided Proof** Let  $\langle \mathbf{u}, \mathbf{v} \rangle$  be the Euclidean inner product on  $R^n$ . Use the fact that  $\langle \mathbf{u}, \mathbf{v} \rangle = \mathbf{u}^T \mathbf{v}$  to prove that for any  $n \times n$  matrix A, (a)  $\langle A^T A \mathbf{u}, \mathbf{v} \rangle = \langle \mathbf{u}, A \mathbf{v} \rangle$

#### and (b)  $\langle A^T A \mathbf{u}, \mathbf{u} \rangle = ||A \mathbf{u}||^2$ .

- Getting Started: To prove (a) and (b), make u the properties of transposes (Theorem 2.6) and the properties of the dot product (Theorem 5.3).
- **(i)** To prove part (a), make repeated use of the property  $\langle \mathbf{u}, \mathbf{v} \rangle = \mathbf{u}^T \mathbf{v}$  and Property 4 of Theorem 2.6.
- (ii) To prove part (b), make use of the property  $\langle \mathbf{u}, \mathbf{v} \rangle = \mathbf{u}^T \mathbf{v}$ , Property 4 of Theorem 2.6, and Property 4 of Theorem 5.3.

#### **96.** CAPSTONE

- (a) Explain how to determine whether a function
- defines an inner product. (b) Let **u** and **v** be vectors in an inner product space *V*, such that **v**  $\neq$  **0**. Explain how to find the orthogonal projection of **u** onto **v**.

**Finding Indian In Exercises 97–100,** find  $c_1$  and  $c_2$  for the inner product of  $R^2$ ,  $\langle$ **u**, **v** $\rangle$  =  $c_1 u_1 v_1 + c_2 u_2 v_2$ 

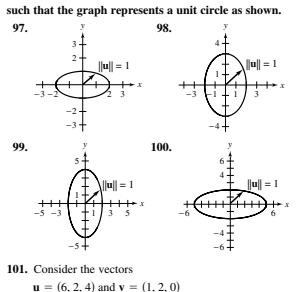

from Example 10. Without using Theorem 5.9, show<br>that among all the scalar multiples cv of the vector<br>v, the projection of **u** onto v is the vector closest to<br>**u**—that is, show that  $d(\mathbf{u}, \text{proj}, \mathbf{u})$  is a minimum.

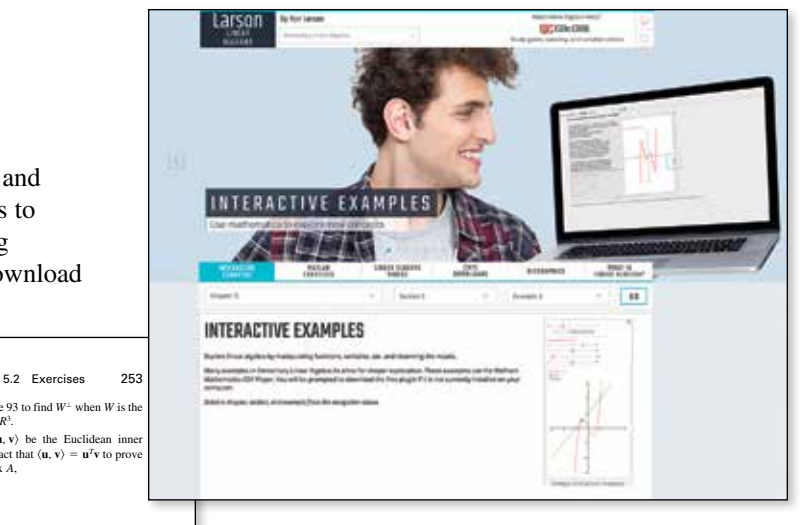

#### **REVISED** *Exercise Sets*

The exercise sets have been carefully and extensively examined to ensure they are rigorous, relevant, and cover all the topics necessary to understand the fundamentals of linear algebra. The exercises are ordered and titled so you can see the connections between examples and exercises. Many new skillbuilding, challenging, and application exercises have been added. As in earlier editions, the following pedagogically-proven types of exercises are included.

- **True or False Exercises**
- **Proofs**
- **Guided Proofs**
- **Writing Exercises**
- **Technology Exercises** (indicated throughout the text with  $\bigoplus$ )

Exercises utilizing **electronic data sets** are indicated by and found at **CengageBrain.com.**

#### *Table of Contents Changes*

Based on market research and feedback from users, Section 2.5 in the previous edition (Applications of Matrix Operations) has been expanded from one section to two sections to include content on Markov chains. So now, Chapter 2 has *two* application sections: Section 2.5 (Markov Chains) and Section 2.6 (More Applications of Matrix Operations). In addition, Section 7.4 (Applications of Eigenvalues and Eigenvectors) has been expanded to include content on constrained optimization.

## *Trusted Features*

#### *| CalcChat*

For the past several years, an independent website— CalcChat.com—has provided free solutions to all odd-numbered problems in the text. Thousands of students have visited the site for practice and help with their homework from live tutors. You can also use your smartphone's QR Code® reader to scan the icon **at the beginning** of each exercise set to access the solutions.

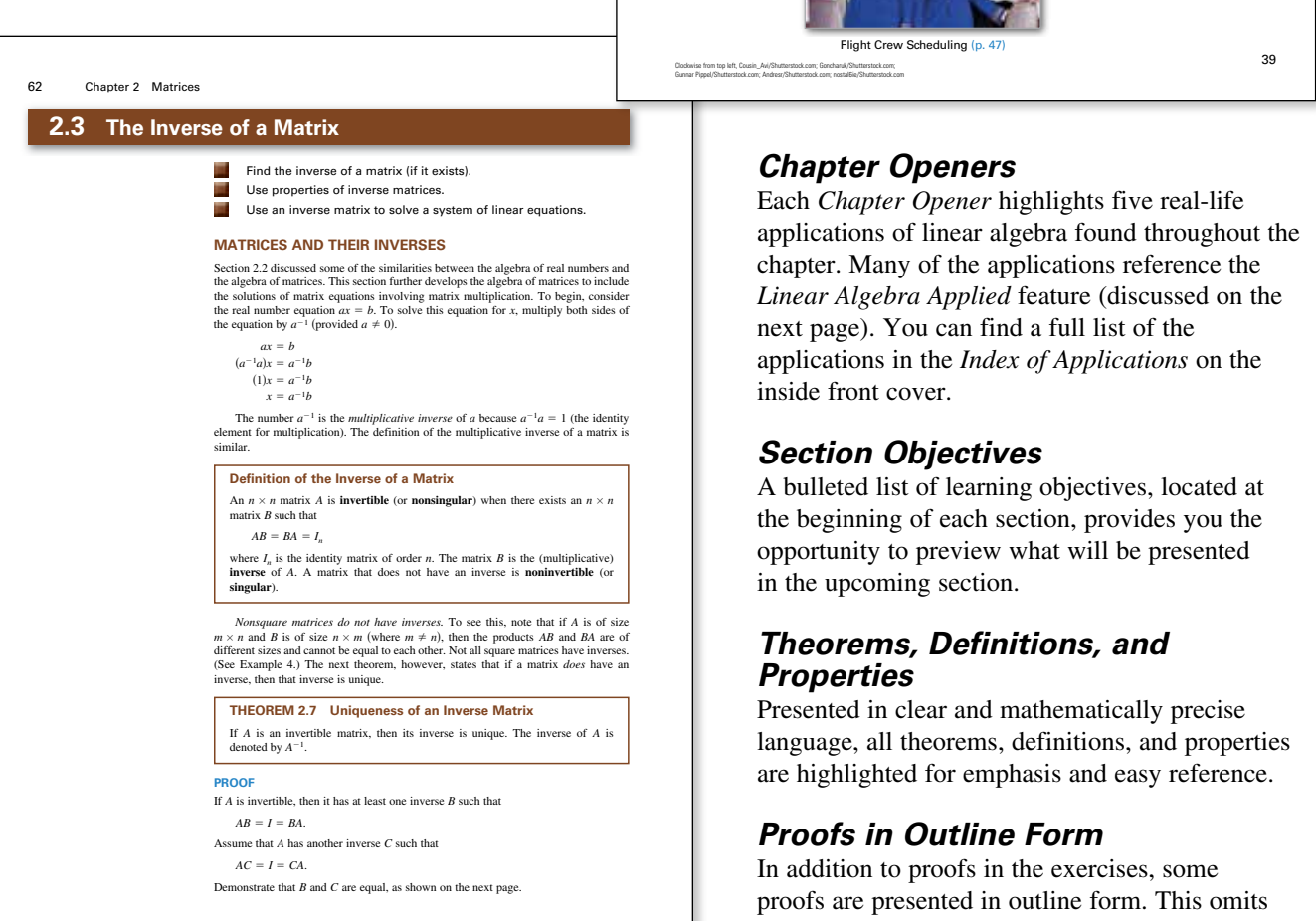

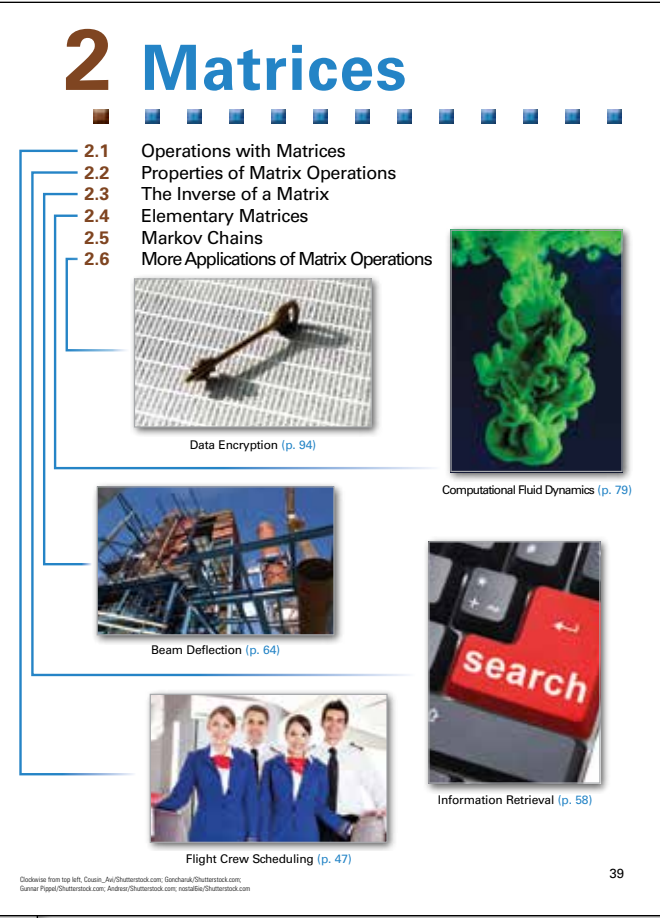

#### *Chapter Openers*

Each *Chapter Opener* highlights five real-life applications of linear algebra found throughout the chapter. Many of the applications reference the *Linear Algebra Applied* feature (discussed on the next page). You can find a full list of the applications in the *Index of Applications* on the inside front cover.

#### *Section Objectives*

A bulleted list of learning objectives, located at the beginning of each section, provides you the opportunity to preview what will be presented in the upcoming section.

#### *Theorems, Definitions, and Properties*

Presented in clear and mathematically precise language, all theorems, definitions, and properties are highlighted for emphasis and easy reference.

#### *Proofs in Outline Form*

In addition to proofs in the exercises, some proofs are presented in outline form. This omits the need for burdensome calculations.

QR Code is a registered trademark of Denso Wave Incorporated

#### *Discovery*

Using the *Discovery* feature helps you develop an intuitive understanding of mathematical concepts and relationships. *aijCij* <sup>=</sup> *ai*1*Ci*<sup>1</sup> <sup>+</sup> *ai*2*Ci*<sup>2</sup> <sup>+</sup> . . . <sup>+</sup> *ainCin*

#### *Technology Notes*

Technology notes show how you can use Many of the *Technology* notes reference the Technology Guide at CengageBrain.com.

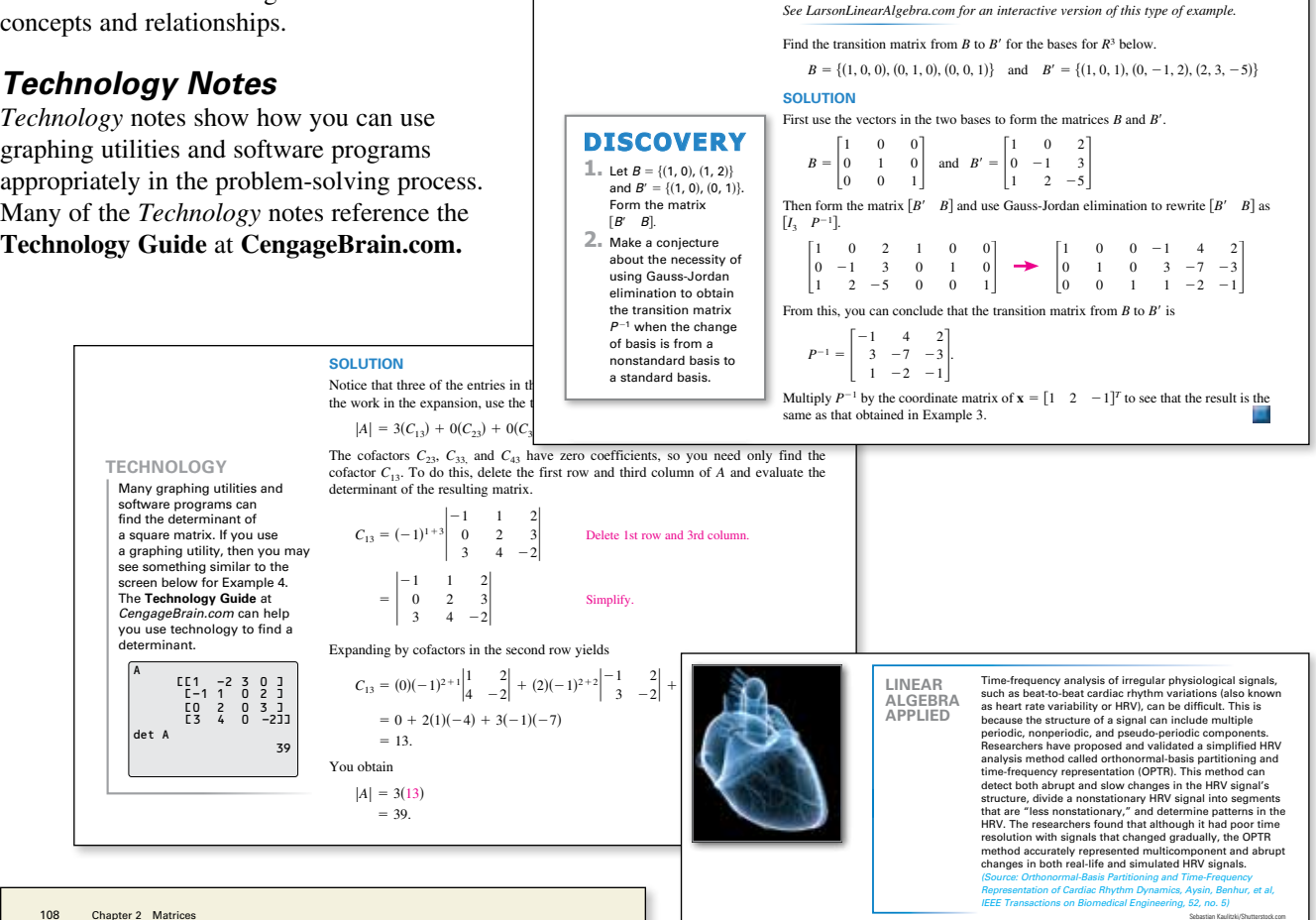

*i*th row

**EXAMPLE 4** 

**Finding a Transition Matrix** 

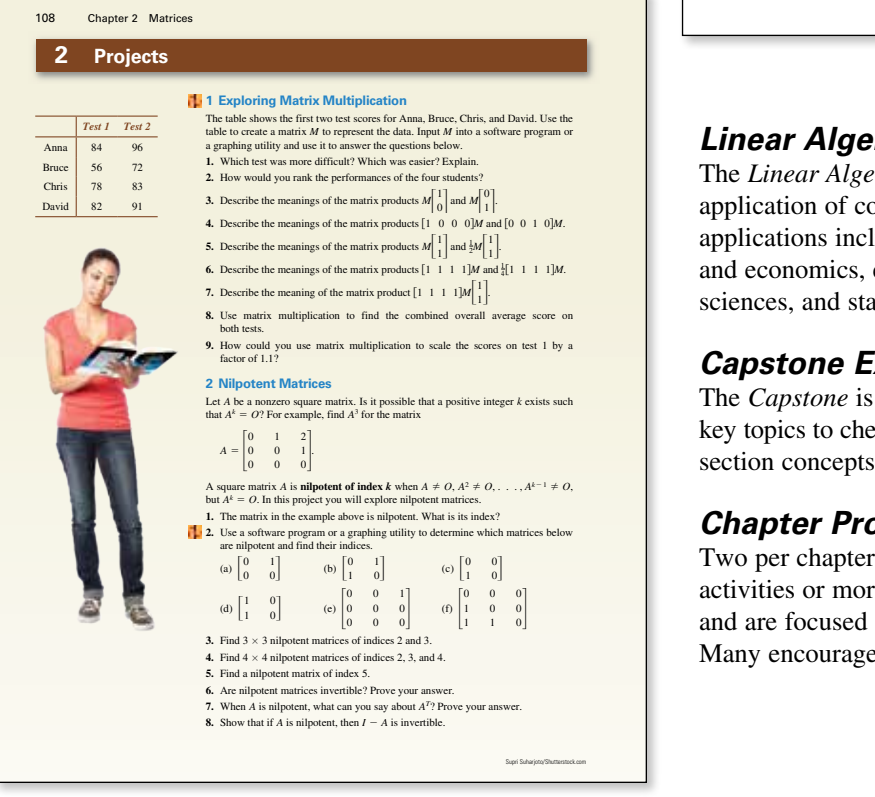

#### *Linear Algebra Applied* 9781305658004\_0503.indd 255 8/18/15 4:07 PM

The *Linear Algebra Applied* feature describes a real-life application of concepts discussed in a section. These applications include biology and life sciences, business and economics, engineering and technology, physical sciences, and statistics and probability.

#### *Capstone Exercises*

The *Capstone* is a conceptual problem that synthesizes key topics to check students' understanding of the section concepts. I recommend it.

#### *Chapter Projects*

Two per chapter, these offer the opportunity for group activities or more extensive homework assignments, and are focused on theoretical concepts or applications. Many encourage the use of technology.

## **Instructor Resources**

#### **Media**

#### **Instructor's Solutions Manual**

The *Instructor's Solutions Manual* provides worked-out solutions for all even-numbered exercises in the text.

**Cengage Learning Testing Powered by Cognero (ISBN: 978-1-305-65806-6)** is a flexible, online system that allows you to author, edit, and manage test bank content, create multiple test versions in an instant, and deliver tests from your LMS, your classroom, or wherever you want. This is available online at **cengage.com/login.**

#### **Turn the Light On with MindTap for Larson's** *Elementary Linear Algebra*

Through personalized paths of dynamic assignments and applications, MindTap is a digital learning solution and representation of your course that turns cookie cutter into cutting edge, apathy into engagement, and memorizers into higher-level thinkers.

**The Right Content:** With MindTap's carefully curated material, you get the precise content and groundbreaking tools you need for every course you teach.

**Personalization:** Customize every element of your course—from rearranging the Learning Path to inserting videos and activities.

**Improved Workflow:** Save time when planning lessons with all of the trusted, most current content you need in one place in MindTap.

**Tracking Students' Progress in Real Time:** Promote positive outcomes by tracking students in real time and tailoring your course as needed based on the analytics.

Learn more at **cengage.com/mindtap.**

## **Student Resources**

#### **Print**

#### **Student Solutions Manual**

ISBN-13: 978-1-305-87658-3

The *Student Solutions Manual* provides complete worked-out solutions to all odd-numbered exercises in the text. Also included are the solutions to all Cumulative Test problems.

#### **Media**

#### **MindTap for Larson's** *Elementary Linear Algebra*

MindTap is a digital representation of your course that provides you with the tools you need to better manage your limited time, stay organized and be successful. You can complete assignments whenever and wherever you are ready to learn with course material specially customized for you by your instructor and streamlined in one proven, easy-to-use interface. With an array of study tools, you'll get a true understanding of course concepts, achieve better grades and set the groundwork for your future courses.

Learn more at **cengage.com/mindtap.**

#### **CengageBrain.com**

To access additional course materials and companion resources, please visit **CengageBrain.com.** At the **CengageBrain.com** home page, search for the ISBN of your title (from the back cover of your book) using the search box at the top of the page. This will take you to the product page where free companion resources can be found.

I would like to thank the many people who have helped me during various stages of writing this new edition. In particular, I appreciate the feedback from the dozens of instructors who took part in a detailed survey about how they teach linear algebra. I also appreciate the efforts of the following colleagues who have provided valuable suggestions throughout the life of this text:

Michael Brown, *San Diego Mesa College*

Nasser Dastrange, *Buena Vista University*

Mike Daven, *Mount Saint Mary College*

David Hemmer, *University of Buffalo, SUNY*

Wai Lau, *Seattle Pacific University*

Jorge Sarmiento, *County College of Morris.*

I would like to thank Bruce H. Edwards, University of Florida, and David C. Falvo, The Pennsylvania State University, The Behrend College, for their contributions to previous editions of *Elementary Linear Algebra*.

On a personal level, I am grateful to my spouse, Deanna Gilbert Larson, for her love, patience, and support. Also, a special thanks goes to R. Scott O'Neil.

> Ron Larson, Ph.D. Professor of Mathematics Penn State University *www.RonLarson.com*

## **1 Systems of Linear Equations**

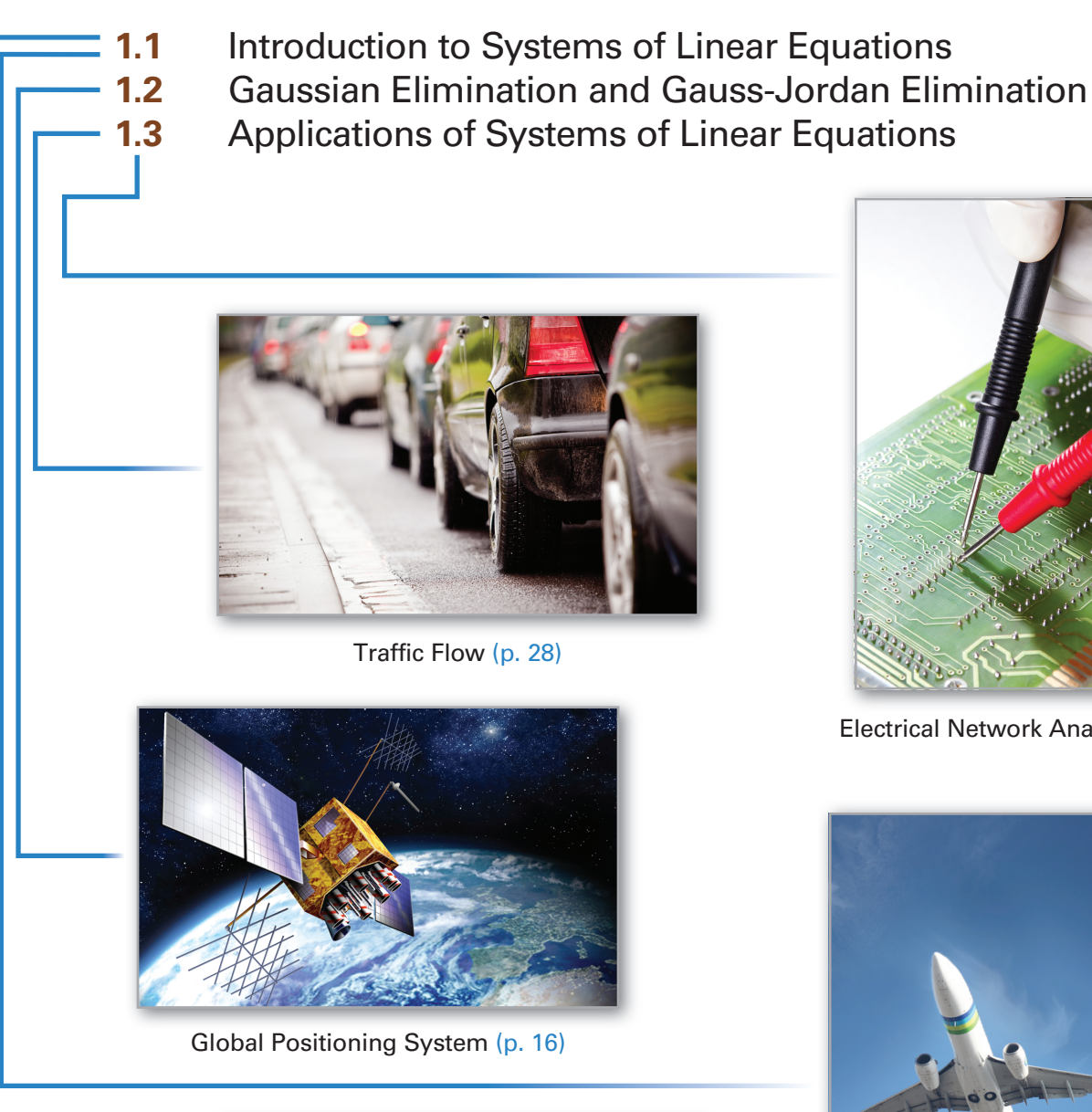

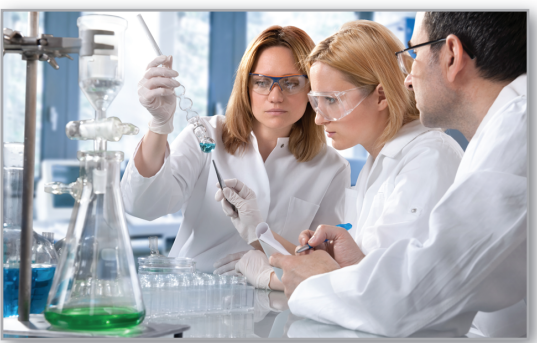

Balancing Chemical Equations (p. 4)

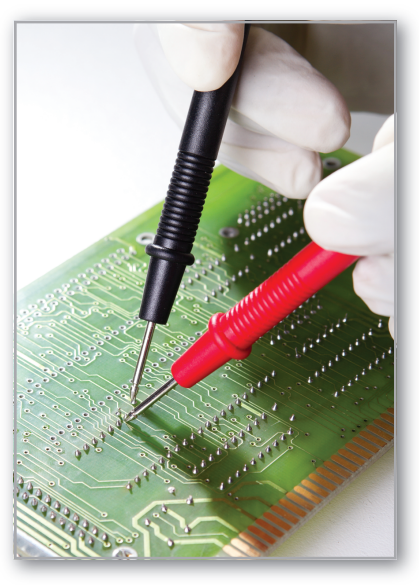

Electrical Network Analysis (p. 30)

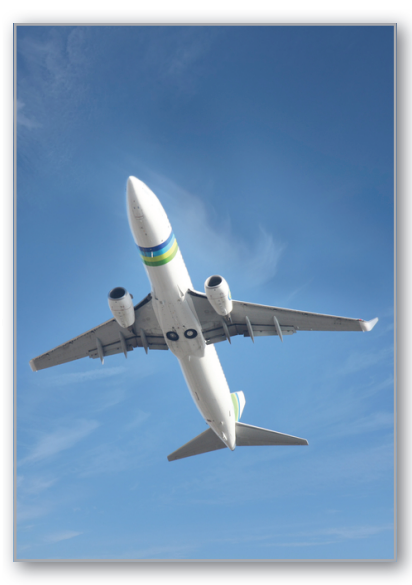

Airspeed of a Plane (p. 11)

## **1.1 Introduction to Systems of Linear Equations**

Recognize a linear equation in *n* variables.

Find a parametric representation of a solution set.

Determine whether a system of linear equations is consistent or inconsistent.

Use back-substitution and Gaussian elimination to solve a system of linear equations.

#### **Linear Equations in** *n* **Variables**

The study of linear algebra demands familiarity with algebra, analytic geometry, and trigonometry. Occasionally, you will find examples and exercises requiring a knowledge of calculus, and these are marked in the text.

Early in your study of linear algebra, you will discover that many of the solution methods involve multiple arithmetic steps, so it is essential that you check your work. Use software or a calculator to check your work and perform routine computations.

Although you will be familiar with some material in this chapter, you should carefully study the methods presented. This will cultivate and clarify your intuition for the more abstract material that follows.

Recall from analytic geometry that the equation of a line in two-dimensional space has the form

 $a_1x + a_2y = b$ ,  $a_1, a_2$ , and *b* are constants.

This is a **linear equation in two variables** *x* and *y*. Similarly, the equation of a plane in three-dimensional space has the form

 $a_1x + a_2y + a_3z = b$ ,  $a_1, a_2, a_3$ , and *b* are constants.

This is a **linear equation in three variables**  $x$ ,  $y$ , and  $z$ . A linear equation in  $n$  variables is defined below.

#### **Definition of a Linear Equation in** *n* **Variables**

A **linear equation in** *n* variables  $x_1, x_2, x_3, \ldots, x_n$  has the form

 $a_1x_1 + a_2x_2 + a_3x_3 + \cdots + a_nx_n = b.$ 

The **coefficients**  $a_1, a_2, a_3, \ldots, a_n$  are real numbers, and the **constant term** *b* is a real number. The number  $a_1$  is the **leading coefficient**, and  $x_1$  is the **leading variable.**

Linear equations have no products or roots of variables and no variables involved in trigonometric, exponential, or logarithmic functions. Variables appear only to the first power.

**EXAMPLE 1** 

#### **Linear and Nonlinear Equations**

Each equation is linear.

**a.**  $3x + 2y = 7$ **b.**  $\frac{1}{2}x + y - \pi z = \sqrt{2}$  **c.**  $(\sin \pi)x_1 - 4x_2 = e^2$ Each equation is not linear. **a.**  $xy + z = 2$  **b.**  $e^x - 2y = 4$  **c.**  $\sin x_1 + 2x_2 - 3x_3 = 0$ 

#### **Solutions and Solution Sets**

A **solution** of a linear equation in *n* variables is a sequence of *n* real numbers  $s_1$ ,  $s_2$ ,  $s_3, \ldots, s_n$  that satisfy the equation when you substitute the values

$$
x_1 = s_1
$$
,  $x_2 = s_2$ ,  $x_3 = s_3$ , ...,  $x_n = s_n$ 

into the equation. For example,  $x_1 = 2$  and  $x_2 = 1$  satisfy the equation  $x_1 + 2x_2 = 4$ . Some other solutions are  $x_1 = -4$  and  $x_2 = 4$ ,  $x_1 = 0$  and  $x_2 = 2$ , and  $x_1 = -2$  and  $x_2 = 3$ .

The set of *all* solutions of a linear equation is its **solution set,** and when you have found this set, you have **solved** the equation. To describe the entire solution set of a linear equation, use a **parametric representation,** as illustrated in Examples 2 and 3.

#### **EXAMPLE 2 Parametric Representation of a Solution Set**

Solve the linear equation  $x_1 + 2x_2 = 4$ .

#### **solution**

To find the solution set of an equation involving two variables, solve for one of the variables in terms of the other variable. Solving for  $x_1$  in terms of  $x_2$ , you obtain

 $x_1 = 4 - 2x_2$ .

In this form, the variable  $x<sub>2</sub>$  is **free,** which means that it can take on any real value. The variable  $x_1$  is not free because its value depends on the value assigned to  $x_2$ . To represent the infinitely many solutions of this equation, it is convenient to introduce a third variable *t* called a **parameter.** By letting  $x_2 = t$ , you can represent the solution set as

 $x_1 = 4 - 2t$ ,  $x_2 = t$ , *t* is any real number.

To obtain particular solutions, assign values to the parameter *t*. For instance,  $t = 1$ yields the solution  $x_1 = 2$  and  $x_2 = 1$ , and  $t = 4$  yields the solution  $x_1 = -4$ and  $x_2 = 4$ .

To parametrically represent the solution set of the linear equation in Example 2 another way, you could have chosen  $x<sub>1</sub>$  to be the free variable. The parametric representation of the solution set would then have taken the form

 $x_1 = s$ ,  $x_2 = 2 - \frac{1}{2}s$ , *s* is any real number.

For convenience, when an equation has more than one free variable, choose the variables that occur last in the equation to be the free variables.

#### **EXAMPLE 3**

#### **Parametric Representation of a Solution Set**

Solve the linear equation  $3x + 2y - z = 3$ .

#### **solution**

Choosing *y* and *z* to be the free variables, solve for *x* to obtain

$$
3x = 3 - 2y + z
$$
  

$$
x = 1 - \frac{2}{3}y + \frac{1}{3}z.
$$

Letting  $y = s$  and  $z = t$ , you obtain the parametric representation

 $x = 1 - \frac{2}{3}s + \frac{1}{3}t$ ,  $y = s$ ,  $z = t$ 

where *s* and *t* are any real numbers. Two particular solutions are

 $x = 1, y = 0, z = 0$  and  $x = 1, y = 1, z = 2$ .

#### **SyStEmS oF LInEar EquatIonS**

A **system of** *m* **linear equations in** *n* **variables** is a set of *m* equations, each of which is linear in the same *n* variables:

#### **rEmarK**

The double-subscript notation indicates  $a_{ii}$  is the coefficient of *xj* in the *i*th equation.

$$
a_{11}x_1 + a_{12}x_2 + a_{13}x_3 + \cdots + a_{1n}x_n = b_1
$$
  
\n
$$
a_{21}x_1 + a_{22}x_2 + a_{23}x_3 + \cdots + a_{2n}x_n = b_2
$$
  
\n
$$
a_{31}x_1 + a_{32}x_2 + a_{33}x_3 + \cdots + a_{3n}x_n = b_3
$$
  
\n
$$
\vdots
$$
  
\n
$$
a_{m1}x_1 + a_{m2}x_2 + a_{m3}x_3 + \cdots + a_{mn}x_n = b_m.
$$

A system of linear equations is also called a **linear system.** A **solution** of a linear system is a sequence of numbers  $s_1, s_2, s_3, \ldots, s_n$  that is a solution of each equation in the system. For example, the system

 $3x_1 + 2x_2 = 3$  $-x_1 + x_2 = 4$ 

has  $x_1 = -1$  and  $x_2 = 3$  as a solution because  $x_1 = -1$  and  $x_2 = 3$  satisfy *both* equations. On the other hand,  $x_1 = 1$  and  $x_2 = 0$  is not a solution of the system because these values satisfy only the first equation in the system.

## **DISCOVERY**

- **1.** Graph the two lines
	- $3x y = 1$  $2x - y = 0$

 in the *xy*-plane. Where do they intersect? How many solutions does this system of linear equations have?

**2.** Repeat this analysis for the pairs of lines

$$
3x - y = 1\n3x - y = 0
$$
 and 
$$
3x - y = 1\n6x - 2y = 2.
$$

**3.** What basic types of solution sets are possible for a system of two linear equations in two variables?

*See LarsonLinearAlgebra.com for an interactive version of this type of exercise.*

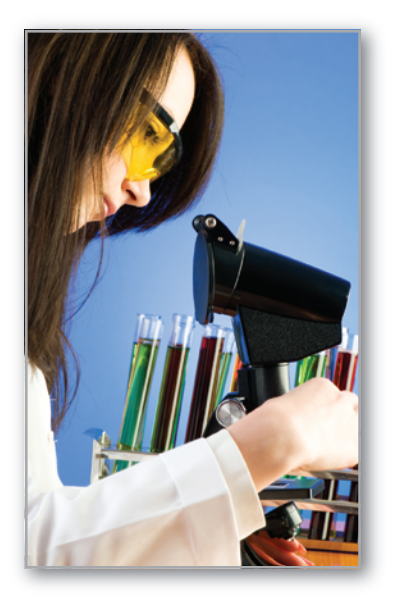

#### **LInEar aLgEbra aPPLIED**

In a chemical reaction, atoms reorganize in one or more substances. For example, when methane gas  $(CH_4)$ combines with oxygen  $(O_2)$  and burns, carbon dioxide  $(CO<sub>2</sub>)$  and water  $(H<sub>2</sub>O)$  form. Chemists represent this process by a chemical equation of the form

$$
(x_1)CH_4 + (x_2)O_2 \rightarrow (x_3)CO_2 + (x_4)H_2O.
$$

A chemical reaction can neither create nor destroy atoms. So, all of the atoms represented on the left side of the arrow must also be on the right side of the arrow. This is called *balancing* the chemical equation. In the above example, chemists can use a system of linear equations to find values of  $x_1$ ,  $x_2$ ,  $x_3$ , and  $x_4$  that will balance the chemical equation.

Elnur/Shutterstock.com

It is possible for a system of linear equations to have exactly one solution, infinitely many solutions, or no solution. A system of linear equations is **consistent** when it has at least one solution and **inconsistent** when it has no solution.

#### **EXAMPLE 4**

#### **Systems of Two Equations in Two Variables**

Solve and graph each system of linear equations.

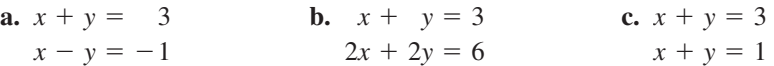

#### **solution**

- **a.** This system has exactly one solution,  $x = 1$  and  $y = 2$ . One way to obtain the solution is to add the two equations to give  $2x = 2$ , which implies  $x = 1$ and so  $y = 2$ . The graph of this system is two *intersecting* lines, as shown in Figure 1.1(a).
- **b.** This system has infinitely many solutions because the second equation is the result of multiplying both sides of the first equation by 2. A parametric representation of the solution set is

 $x = 3 - t$ ,  $y = t$ , *t* is any real number.

The graph of this system is two *coincident* lines, as shown in Figure 1.1(b).

**c.** This system has no solution because the sum of two numbers cannot be 3 and 1 simultaneously. The graph of this system is two *parallel* lines, as shown in Figure 1.1(c).

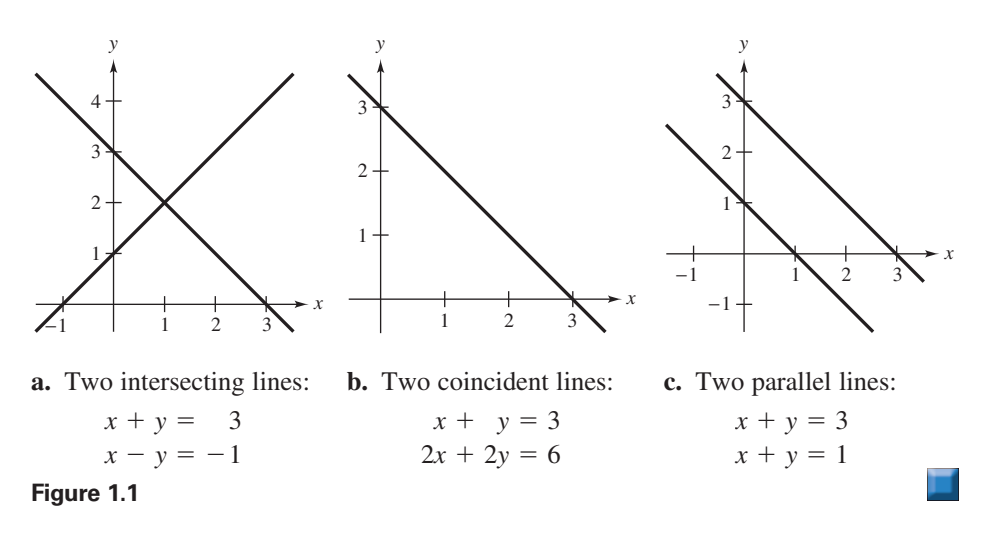

Example 4 illustrates the three basic types of solution sets that are possible for a system of linear equations. This result is stated here without proof. (The proof is provided later in Theorem 2.5.)

#### **Number of Solutions of a System of Linear Equations**

For a system of linear equations, precisely one of the statements below is true.

- **1.** The system has exactly one solution (consistent system).
- **2.** The system has infinitely many solutions (consistent system).
- **3.** The system has no solution (inconsistent system).

#### **Solving a System of Linear Equations**

Which system is easier to solve algebraically?

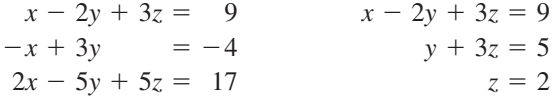

The system on the right is clearly easier to solve. This system is in **row‑echelon form,**  which means that it has a "stair-step" pattern with leading coefficients of 1. To solve such a system, use **back-substitution.**

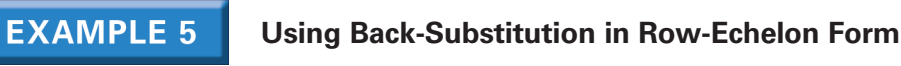

Use back-substitution to solve the system.

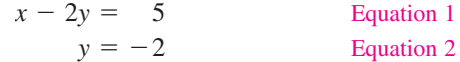

#### **solution**

From Equation 2, you know that *y* = −2. By substituting this value of *y* into Equation 1, you obtain

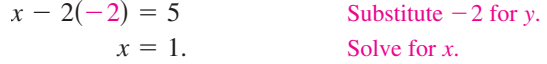

The system has exactly one solution:  $x = 1$  and  $y = -2$ .

The term *back-substitution* implies that you work *backwards*. For instance, in Example 5, the second equation gives you the value of *y*. Then you substitute that value into the first equation to solve for  $x$ . Example 6 further demonstrates this procedure.

**EXAMPLE 6** 

#### **Using Back-Substitution in Row-Echelon Form**

Solve the system.

 $x - 2y + 3z = 9$  Equation 1  $y + 3z = 5$  Equation 2  $z = 2$  Equation 3

#### **solution**

From Equation 3, you know the value of *z*. To solve for *y*, substitute  $z = 2$  into Equation 2 to obtain

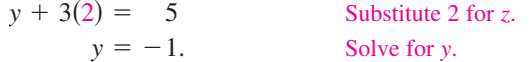

Then, substitute  $y = -1$  and  $z = 2$  in Equation 1 to obtain

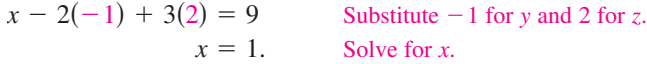

The solution is  $x = 1$ ,  $y = -1$ , and  $z = 2$ .

Two systems of linear equations are **equivalent** when they have the same solution set. To solve a system that is not in row-echelon form, first rewrite it as an *equivalent* system that is in row-echelon form using the operations listed on the next page.

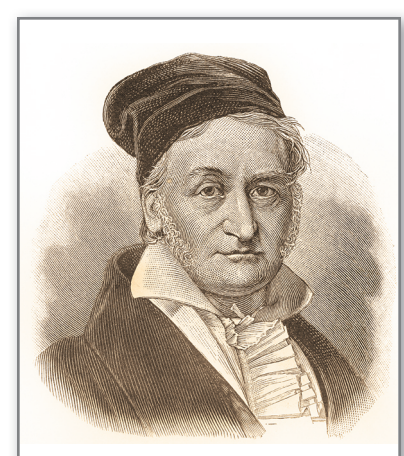

**Carl Friedrich gauss (1777–1855)**

German mathematician Carl Friedrich Gauss is recognized, with Newton and Archimedes, as one of the three greatest mathematicians in history. Gauss used a form of what is now known as Gaussian elimination in his research. Although this method was named in his honor, the Chinese used an almost identical

method some 2000 years prior to Gauss.

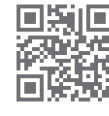

#### **Operations That Produce Equivalent Systems**

Each of these operations on a system of linear equations produces an *equivalent* system.

- **1.** Interchange two equations.
- **2.** Multiply an equation by a nonzero constant.
- **3.** Add a multiple of an equation to another equation.

Rewriting a system of linear equations in row-echelon form usually involves a *chain* of equivalent systems, using one of the three basic operations to obtain each system. This process is called **Gaussian elimination,** after the German mathematician Carl Friedrich Gauss (1777–1855).

### **EXAMPLE 7**

#### **Using Elimination to Rewrite a System in Row-Echelon Form**

*See LarsonLinearAlgebra.com for an interactive version of this type of example.*

Solve the system.

*x* − 2*y* + 3*z* = 9  $-x + 3y = -4$  $2x - 5y + 5z = 17$ 

#### **SoLutIon**

Although there are several ways to begin, you want to use a systematic procedure that can be applied to larger systems. Work from the upper left corner of the system, saving the *x* at the upper left and eliminating the other *x*-terms from the first column.

*x* − 2*y* + 3*z* = 9  $y + 3z = 5$  $2x - 5y + 5z = 17$ Adding the first equation to the second equation produces a new second equation. *x* − 2*y* + 3*z* = 9 *y* + −*y* −  $3z =$ *z* = 5 −1 Adding  $-2$  times the first equation to the third equation produces a new third equation.

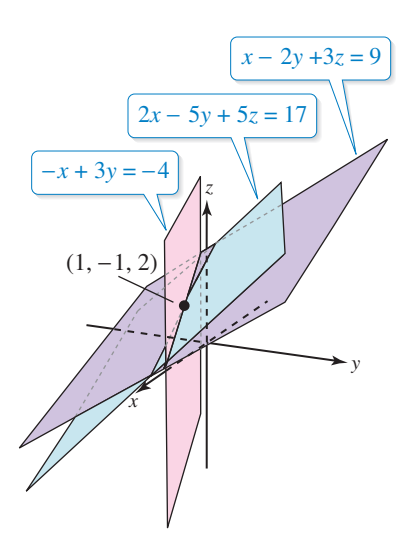

**Figure 1.2**

Now that you have eliminated all but the first *x* from the first column, work on the second column.

| $x - 2y + 3z = 9$ | Adding the second equation to<br>the third equation produces<br>2z = 4               | Adding the second equation to<br>the third equation produces<br>a new third equation. |
|-------------------|--------------------------------------------------------------------------------------|---------------------------------------------------------------------------------------|
| $x - 2y + 3z = 9$ | Multiplying the third equation<br>by $\frac{1}{2}$ produces a new third<br>equation. |                                                                                       |

This is the same system you solved in Example 6, and, as in that example, the solution is

 $x = 1$ ,  $y = -1$ ,  $z = 2$ .

Each of the three equations in Example 7 represents a plane in a three-dimensional coordinate system. The unique solution of the system is the point  $(x, y, z) = (1, -1, 2)$ , so the three planes intersect at this point, as shown in Figure 1.2.

Nicku/Shutterstock.com

Many steps are often required to solve a system of linear equations, so it is very easy to make arithmetic errors. You should develop the habit of *checking your solution by substituting it into each equation in the original system.* For instance, in Example 7, check the solution  $x = 1$ ,  $y = -1$ , and  $z = 2$  as shown below.

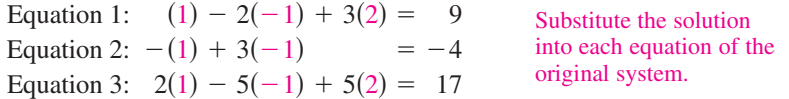

The next example involves an inconsistent system—one that has no solution. The key to recognizing an inconsistent system is that at some stage of the Gaussian elimination process, you obtain a false statement such as  $0 = -2$ .

#### **EXAMPLE 8 An Inconsistent System**

Solve the system.

 $x_1 - 3x_2 + x_3 = 1$  $2x_1$  $x_1 +$  $x_2$  −  $2x_2$  −  $2x_3 =$  $3x_3 =$ 2 −1

#### **solution**

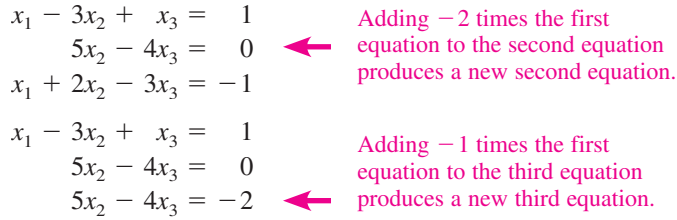

(Another way of describing this operation is to say that you *subtracted* the first equation from the third equation to produce a new third equation.)

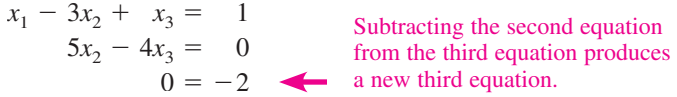

The statement  $0 = -2$  is false, so this system has no solution. Moreover, this system is equivalent to the original system, so the original system also has no solution.

As in Example 7, the three equations in Example 8 represent planes in a three-dimensional coordinate system. In this example, however, the system is inconsistent. So, the planes do not have a point in common, as shown at the right.

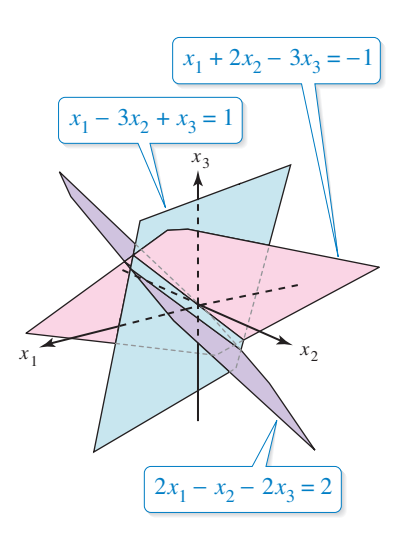

This section ends with an example of a system of linear equations that has infinitely many solutions. You can represent the solution set for such a system in parametric form, as you did in Examples 2 and 3.

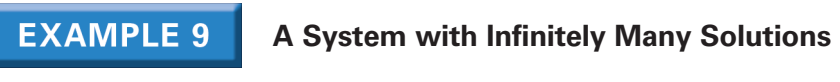

Solve the system.

$$
x_2 - x_3 = 0
$$
  

$$
x_1 - 3x_3 = -1
$$
  

$$
-x_1 + 3x_2 = 1
$$

#### **SoLutIon**

Begin by rewriting the system in row-echelon form, as shown below.

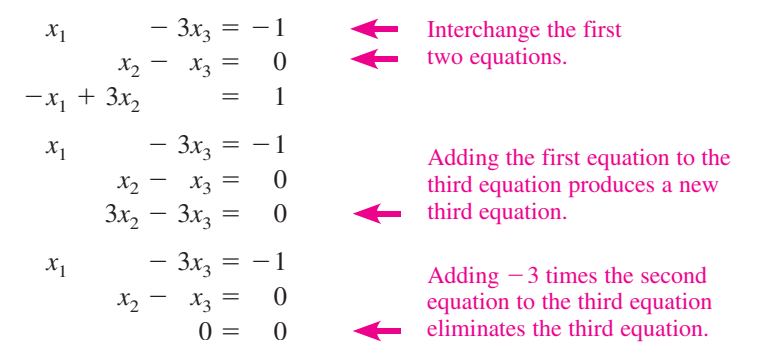

The third equation is unnecessary, so omit it to obtain the system shown below.

$$
\begin{array}{rcl}\nx_1 & -3x_3 & = & -1 \\
x_2 - x_3 & = & 0\n\end{array}
$$

To represent the solutions, choose  $x_3$  to be the free variable and represent it by the parameter *t*. Because  $x_2 = x_3$  and  $x_1 = 3x_3 - 1$ , you can describe the solution set as

 $x_1 = 3t - 1$ ,  $x_2 = t$ ,  $x_3 = t$ , *t* is any real number.

## **DISCOVERY**

**1.** Graph the two lines represented by the system of equations.

*x* − 2*y* = 1  $-2x + 3y = -3$ 

**2.** Use Gaussian elimination to solve this system as shown below.

$$
x - 2y = 1
$$
  
\n
$$
-1y = -1
$$
  
\n
$$
x - 2y = 1
$$
  
\n
$$
y = 1
$$
  
\n
$$
x = 3
$$
  
\n
$$
y = 1
$$

 Graph the system of equations you obtain at each step of this process. What do you observe about the lines?

*See LarsonLinearAlgebra.com for an interactive version of this type of exercise.*

**rEmarK**

You are asked to repeat this graphical analysis for other systems in Exercises 91 and 92.